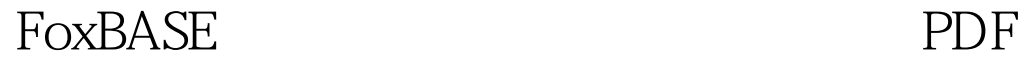

https://www.100test.com/kao\_ti2020/605/2021\_2022\_\_E4\_BA\_8C\_ E7\_BA\_A7FoxB\_c97\_605862.htm :DOS

 $\mathcal{A}$ 

DOS FoxBASE

C:\EXAM\25080303gt.FOX .MODI

COMM PROG1

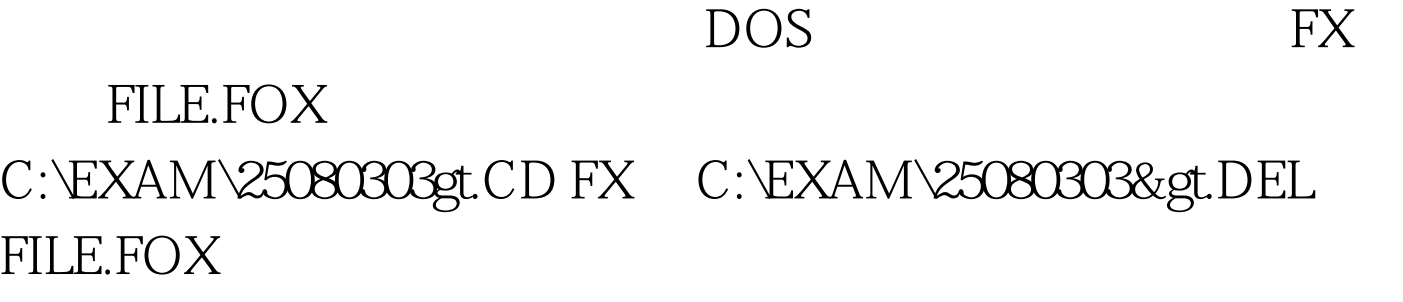

AUTOEXEC.BAT DOS EDIT FoxBASE  $DOS$ 

, and  $\kappa$  (cf. ) and  $\kappa$  (cf. ) and  $\kappa$  (cf. ) and  $\kappa$  (cf. ) and  $\kappa$ 

DOS QUIT QUIT UCDOS, WELL UCDOS, THE MANUS OF THE MANUSCRIPT OF THE MANUSCRIPT OF THE MANUSCRIPT OF THE MANUSCRIPT OF THE MANUSCRIPT OF THE MANUSCRIPT OF THE MANUSCRIPT OF THE MANUSCRIPT OF THE MANUSCRIPT OF THE MANUSCRIPT OF THE MANUSC

FoxBASE QUIT

DOS DIR DIR

## RD ABC TD ABC REN A1.TXT B1.TXT REN A1.TXT BI.TXT (#  $A1.$ TXT

 $\infty$ 

 $30-50$ 

 $zmbbs=1.100Test$ 

www.100test.com